# Cheatography

## Git Flow Cheat Sheet by [vmalkani](http://www.cheatography.com/vmalkani/) via [cheatography.com/4159/cs/857/](http://www.cheatography.com/vmalkani/cheat-sheets/git-flow)

## **Git Flow New Project**

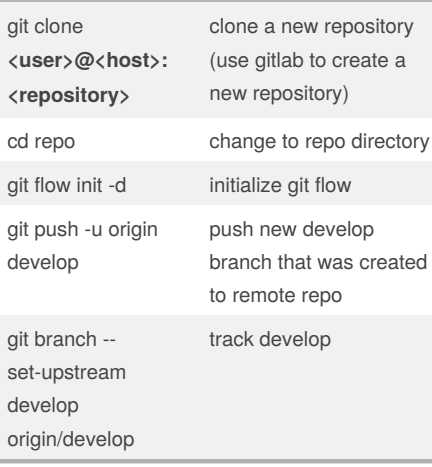

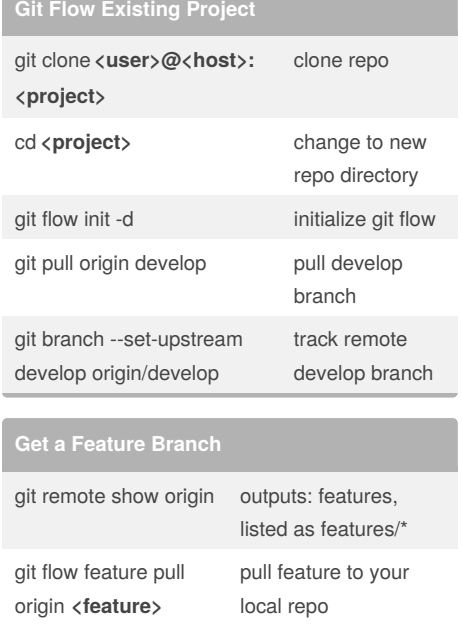

# **Create Feature Branch**

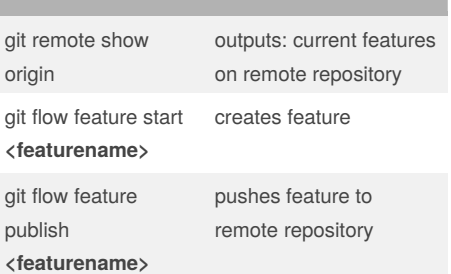

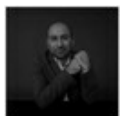

### By **vmalkani**

[cheatography.com/vmalkani/](http://www.cheatography.com/vmalkani/)

Published 21st February, 2013. Last updated 14th March, 2017. Page 1 of 1.

### Sponsored by **ApolloPad.com**

Everyone has a novel in them. Finish Yours! <https://apollopad.com>